# **Quick Guide to Configure your DVR for Remote Access**

**Important:** Before Setting up remote access for your DVR, you will need a good understanding of computer networks. If you do not, please seek the assistance of a qualified I.T. professional.

#### **To be able to set your DVR up for Remote Access, you will first require:**

- □ An ADSL connection of 512/512 minimum (ADSL2 recommended).
- □ An ADSL Modem which supports Port Forwarding (such as Sapido, D-link or Netgear).
- □ An "External static IP address" from your Internet Service Provider.
- □ An "Internal Static IP address" from your Modem.
- $\Box$  A network cable between your DVR and your Modem.
- $\Box$  A windows PC on your network to configure your modem.

### **Once you have these you can proceed to set up the Remote Access by:**

- 1. Give your DVR the internal IP Address.
- 2. On the DVR change port 80 to port 88.
- 3. Ping the DVR from a local computer to ensure it is reachable on your network.
- 4. Port forward the *Required Ports* in the modem, to the "Internal IP address" of the DVR.
- 5. You should then be able to test the connection to the DVR over the internet from a different internet connection (or mobile on 3G).

### **Test your Remote Access by connecting to the DVR:**

When you are in the same building as the DVR you will be able to connect via WIFI and use the "Internal IP address" of the DVR. However when you are not where the DVR is and wish to connect via the internet or 3G, you would use the "External static IP address" given to you by your Internet Service Provider.

### **Using DDNS instead of an "External static IP address" from your Internet Service Provider:**

Some newer systems support a DDNS service instead of requiring an "External static IP address". This service is easy to set up but please be aware that there can be delays whilst it updates.

## **Port forwarding support:**

There are many different brands and models of ADSL Modems which makes them difficult to set up, this is why we must recommend an IT professional. Some manufacturers offer guides on their websites or alternatively we can recommend Third-party assistance on configuring port forwarding from sites such as: *www.portforward.com*

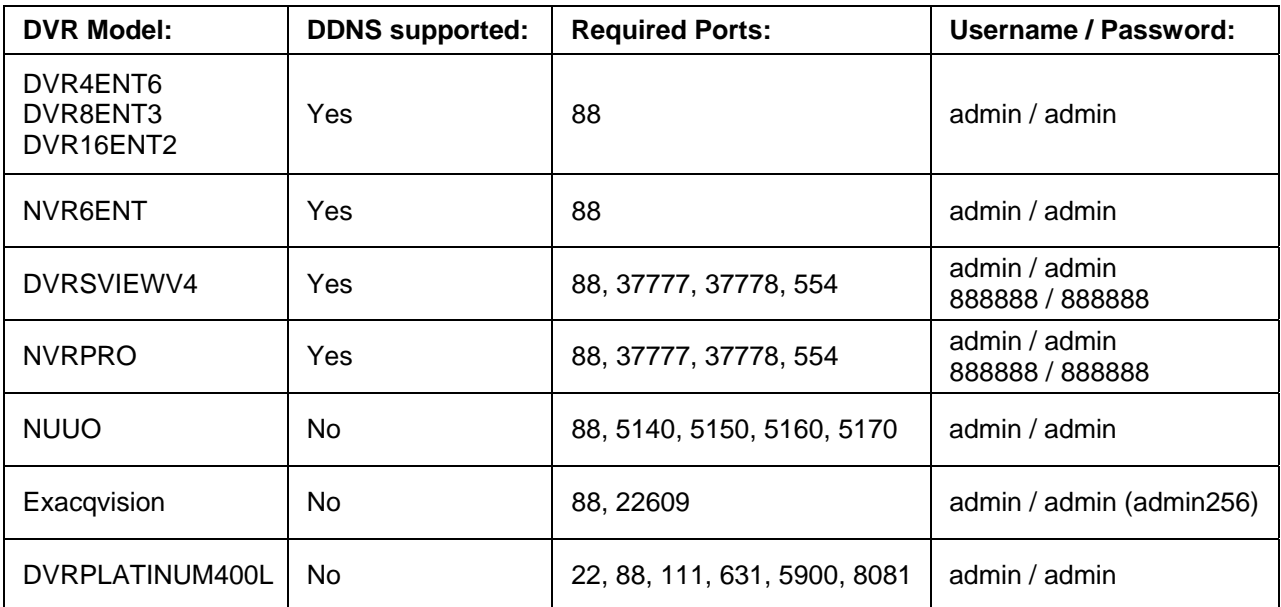